# **SUPERINTENDENCIA DE LA ECONOMIA SOLIDARIA**

# **INSTRUCCIONES PARA EL DILIGENCIAMIENTO DEL FORMATO DE REPORTE DE OPERACIONES SOSPECHOSAS - ROS (FORMATO N° 1)**

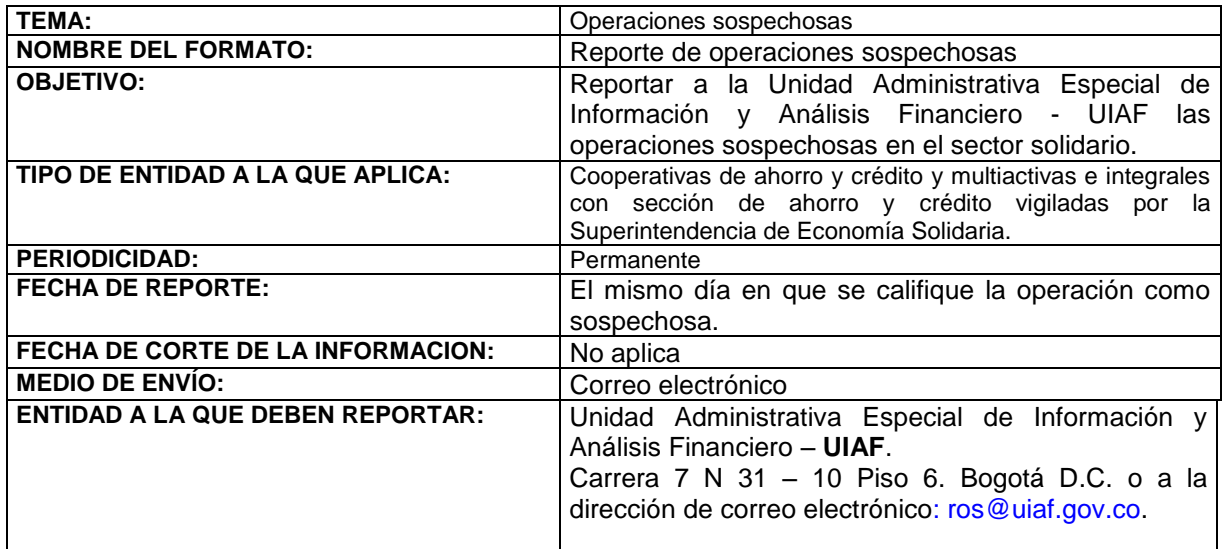

# **GENERALIDADES**

Las Cooperativas de ahorro y crédito y multiactivas e integrales con sección de ahorro y crédito vigiladas por la Superintendencia de la Economía Solidaria deben reportar a la Unidad Administrativa Especial de Información y Análisis Financiero - UIAF, aquellas operaciones determinadas como sospechosas, así como las intentadas o rechazadas que contengan características que les otorgue el carácter de sospechosas, según lo indicado en el artículo 102 del Estatuto Orgánico del Sistema Financiero, modificado por el artículo 1 de la Ley 1121 de 2006, y lo previsto en el Capítulo XI del Título II de la Circular Básica Jurídica de la Superintendencia de la Economía Solidaria.

Para tal efecto deberán utilizar el software "ROS STAND ALONE" desarrollado por la citada Unidad, disponible en forma gratuita con sus respectivas actualizaciones técnicas en la página [www.uiaf.gov.co,](http://www.uiaf.gov.co/) o cualquier otro medio idóneo que establezca la unidad y teniendo en cuenta los siguientes aspectos:

El archivo de reporte producido por el software, deberá ser remitido a la UIAF, vía correo electrónico al e-mail: [ros@uiaf.gov.co,](mailto:ros@uiaf.gov.co) o a la Carrera 7 No. 31 – 10 Piso 6 (Torre Bancolombia) de la ciudad de Bogotá D.C., teléfono: 2 88 52 22, fax: 3 20 29 22.

El reporte debe ser institucional y por lo tanto no se requiere que esté suscrito por funcionario alguno de la entidad.

Para el reporte de la información las entidades deben ajustarse a lo señalado en el presente instructivo, así como en el correspondiente formato.

#### **Instrucciones Generales:**

- 1. Diligencie el formato de reporte de operaciones sospechosas en su totalidad. Para el caso de operaciones **intentadas o rechazadas** se diligencia únicamente los campos obligatorios: Fecha de la operación, Oficina, Monto, Motivos de sospecha, Identificación y nombre de la persona o empresa, identificación del producto.
- 2. Guarde una copia del reporte de la operación sospechosa. Para el caso de operaciones **intentadas o rechazadas** se diligencia únicamente los campos obligatorios: Fecha de la operación, Oficina, Monto, Motivos de sospecha, Identificación y nombre de la persona o empresa, identificación del producto.
- 3. Una vez diligenciado el ó los Reportes de Operaciones Sospechosas, el procedimiento para envío del reporte a la UIAF es el siguiente:

a) En el software ROS Stand Alone seleccione la opción "Enviar Reporte ROS" que se encuentra en el menú principal.

b) En la ventana de envío de reporte, seleccione la opción "Reporte Positivo" y la modalidad de envío:

- Automático: Selecciona todos los reportes que aun no han sido enviados.

- Última fecha: Selecciona los reportes diligenciados hasta la fecha que determine en el campo fecha.

- Último número de ROS: Selecciona los reportes hasta el último número de reporte que determine en el campo número de ROS.

c) Haga clic en el botón "Envío manual", en este momento se abre una nueva ventana en donde se selecciona la carpeta donde quedará salvado el reporte. El sistema automáticamente genera un archivo comprimido y encriptado en dicha carpeta con el nombre que el usuario digite y extensión .ros

d) El archivo con extensión .ros generado se debe adjuntar y enviar por correo electrónico al buzón [ros@uiaf.gov.co](mailto:ros@uiaf.gov.co)

4. En el caso que durante el periodo establecido (Mensual) no se haya determinado la existencia de operaciones sospechosas los sujetos obligados deberán informar este hecho dentro de los 10 primeros días siguientes calendario y como se indica en el presente instructivo.

# **Instrucciones Específicas para el diligenciamiento del ROS:**

# **Encabezado**

1. Número del reporte: Indique el número del reporte según la asignación que lleve internamente la cooperativa a este respecto.

2. Fecha: Indique la fecha del reporte bajo el formato AAAA (año) MM (mes) DD (día).

3. Clase de reporte: Seleccione la opción correspondiente según sea el tipo de reporte: reporte inicial, corrección al reporte anterior o adición a reporte anterior.

4. En caso de corrección ó adición al reporte número: En caso de que sea una corrección o una adición a un reporte anterior, indique el número del reporte que se corrige o adiciona.

# **Sección I. Información de la Cooperativa que reporta**

5. Nombre de la cooperativa: registre el nombre o sigla con la cual se identifica la cooperativa.

- 6. Tipo de cooperativa: Se diligencia el tipo de entidad de acuerdo con los siguientes códigos:
	- 1= Cooperativa especializada de ahorro y crédito
	- 2= Cooperativa multiactiva con sección de ahorro y crédito
	- 3= Cooperativa integral con sección de ahorro y crédito

7. Código de la cooperativa: corresponde al código asignado a la entidad por Confecoop.

8. Código de la sucursal: Se registra el código asignado por la cooperativa a la oficina o sucursal donde se efectuó la transacción.

9. Nombre de la sucursal: Se registra el nombre asignado por la cooperativa a la oficina o sucursal donde se efectuó la transacción.

# **Sección II. Información de las personas implicadas en la operación sospechosa**

10. Nombre o razón social: Indique el nombre completo o la razón social de las personas implicadas en la operación sospechosa, según sea persona natural o jurídica respectivamente. Si hay más de una persona relacionada con la operación, se deberá repetir la información contenida en la sección II del formato por cada una de ellas.

11. Número de identificación: Marque con una X la casilla correspondiente al tipo de documento de identificación de las personas implicadas en la operación, e indique el número de dicho documento, según las siguientes convenciones:

CC= Cédula de Ciudadanía, TI= Tarieta de Identidad. CE= Cédula de Extranjería,

Pas = Pasaporte, NIT= Número de Identificación Tributario.

Numerales 12 a 15: Indique la información solicitada en cada casilla sobre la dirección del domicilio de las personas implicadas en la operación sospechosa.

16. Cámara de Comercio: En caso de persona jurídica, indique la Cámara de Comercio en la cual está registrada.

Numeral 17 a 20: Indique la información solicitada en cada casilla sobre la dirección donde laboran las personas implicadas en la operación sospechosa.

21. Actividad económica: señale la actividad económica de la persona que interviene en la operación.

22. CIIU: corresponde al Código Industrial Internacional Unificado. Si el CIIU no aplica en la actividad económica, coloque una línea.

23. Fecha de vinculación: indique la fecha de vinculación a la cooperativa de las personas involucradas en la operación, bajo el formato AAAA (año) MM (mes) DD (día).

24. Relación de la persona con la cooperativa: Marque con una X la casilla correspondiente al tipo de relación que tienen con la cooperativa, las personas implicadas en la operación.

25. Vinculación con la cooperativa: Señale si la relación de la cooperativa con las personas implicadas en la operación sospechosa aún se mantiene o si finalizó. En este último caso, especifique si fue por retiro voluntario, decisión de la cooperativa (como la exclusión del asociado) o por suspensión e indique la fecha en que esta ocurrió. La suspensión se refiere a cualquier retiro temporal exigido por la cooperativa, por ejemplo, en una sanción de este tipo realizada a algún empleado interno.

26. Promedio de ingresos mensuales: Indique el promedio de ingresos mensuales de las personas implicadas según la información más reciente que tenga la cooperativa a este respecto y señale la fecha a la cual corresponde dicha información.

#### **Sección III. Información de la operación sospechosa**

27. Valor de la operación sospechosa: Indique el monto total de la operación sospechosa en conjunto.

28. Tipo de operación: Indique el tipo de transacción según sea nacional o internacional.

29. Fecha de la operación sospechosa: Indique el lapso de tiempo en el cual se presentó la operación sospechosa, bajo el formato AAAA MM DD; en caso de que la operación conste de una sola transacción, la fecha de inicio debe ser igual a la de finalización.

30. Información del producto involucrado: marque con una X la casilla correspondiente a los productos o servicios financieros implicados en la operación.

En el cuadro se relacionan los números de identificación de cada producto o servicio específico (donde aplique), para indicar el tipo.

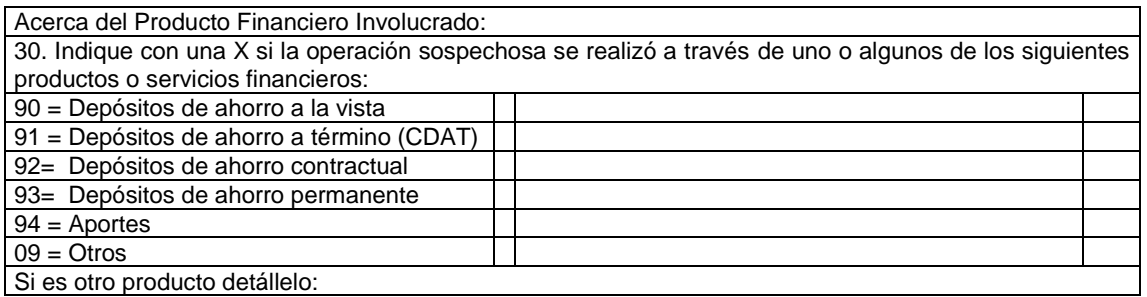

Ejemplo: En caso de tres cuentas corrientes, dos de ahorros y un CDT, el segundo cuadro se diligenciaría así:

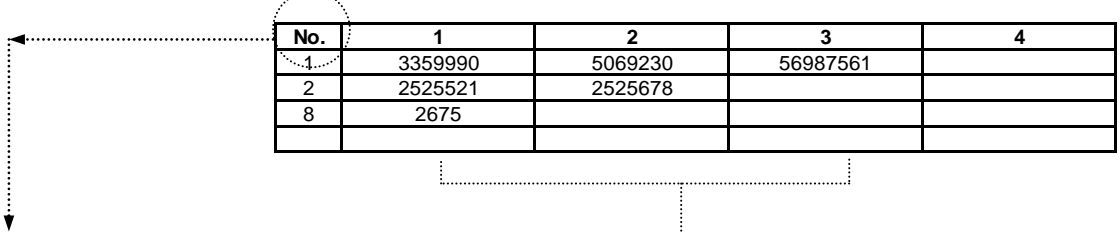

- Número del tipo de Producto o Servicio Financiero según la tabla.

- Número de identificación de cada producto o servicio específico. <-------------

31. Características de los productos: Mencione características de los productos financieros implicados, por ejemplo:

En el caso del ejemplo anterior de las tres cuentas corrientes, dos de ahorros y un CDT, el cuadro se diligenciaría así:

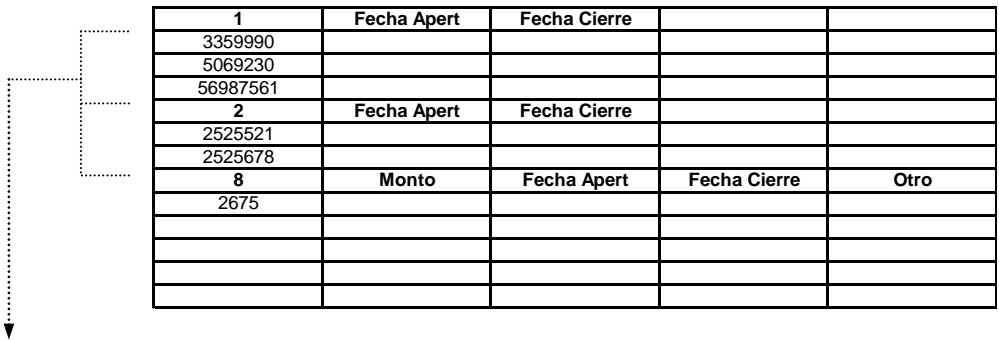

Se agrupan los productos financieros y se diligencian los datos correspondientes a cada uno según sus características propias.

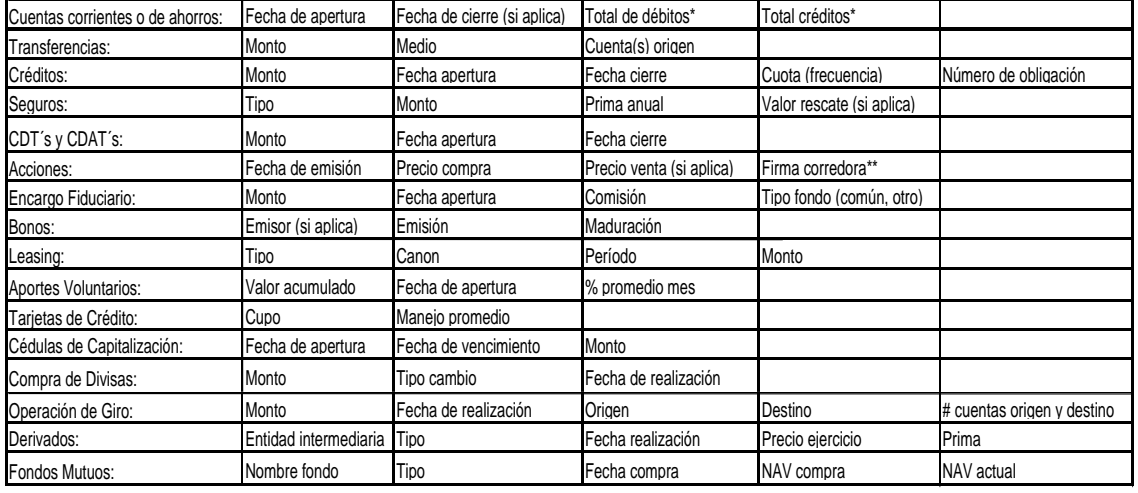

Para efectos del reporte, las características sugeridas en cada producto o servicio financiero son:

\*Durante el tiempo de la operación sospechosa

\*\*O indicar si se compraron directamente

#### **Sección IV Descripción de la operación sospechosa**

32. Descripción de la operación sospechosa:

Para realizar la descripción de la operación sospechosa, se recomienda a la Cooperativa atender como mínimo los siguientes lineamientos:

1. Se debe sugerir la importancia del reporte (alta, media o baja), considerando los hechos y su similitud con tipologías conocidas de Lavado de Activos y Financiación del Terrorismo. Se deben considerar especialmente las tipologías identificadas por el GAFI (Grupo de Acción Financiera Internacional) y la UIAF.

Para determinar la importancia de la operación reportada, resulta útil considerar entre otras, la presencia de los siguientes elementos:

- a. Incremento patrimonial o de las operaciones no justificado o por fuera de los promedios del respectivo sector o actividad económica, de acuerdo con el SIPLAFT implementado por la entidad.
- b. Presunto uso indebido de identidades, por ejemplo: uso de números de identificación inexistentes, números de identificación de personas fallecidas, suplantación de personas, alteración de nombres.
- c. Presentación de documentos o datos presuntamente falsos.
- d. Actuación en nombre de terceros y uso de empresas aparentemente de fachada.
- e. Relación con personas vinculadas o presuntamente vinculadas a actividades delictivas.
- f. Relación con bienes de presunto origen ilícito.
- g. Fraccionamiento y/o inusualidades en el manejo del efectivo.
- 2. Se debe identificar el reporte que se considera urgente, sugiriendo así la prontitud con la cual se debería actuar respecto del mismo. En tal sentido, por ejemplo, un reporte será urgente cuando:
	- a. Sea inminente la disposición, transferencia o retiro de recursos vinculados a una presunta actividad de lavado de activos y/o financiación del terrorismo.
	- b. Sea inminente el empleo de recursos en la realización de actividades terroristas u otras delictivas.
	- c. Cuando sea imperativa, a juicio de la entidad, la intervención de las autoridades para evitar la disposición, transferencia o circulación de recursos, en cualquier forma, presuntamente vinculados a operaciones de lavado de activos y/o financiación del terrorismo.
- 3. Realice una descripción de los hechos, de manera organizada, clara y completa, indicando (donde aplique) la forma en que se relacionan personas, productos financieros, transacciones, instituciones financieras y demás agentes de la operación sospechosa.
- 4. Tenga en cuenta en la medida de lo posible un ordenamiento cronológico de los eventos y la participación de cada persona o agente, si esto ayuda al entendimiento de los mismos.
- 5. Mencione las características de la operación por las cuales se considera como sospechosa.
- 6. Mencione cualquier irregularidad que se haya detectado con las personas o transacciones implicadas en la operación sospechosa.
- 7. Si la institución recibió alguna declaración, explicación, justificación u otro, que los implicados hayan dado y que se relacionen con la operación sospechosa, menciónela e indique la forma en que se hizo (escrita, verbal, a partir de un requerimiento formal de la institución, otros) y se allegó los soportes correspondientes a la operación.
- 8. Precisar si se solicitó al cliente actualización de datos o aclaración sobre los hechos respectivos, e indique la forma en que se hizo (escrita, verbal, a partir de un requerimiento formal de la institución, otros.
- 9. Mencione si la operación sospechosa se relaciona con algún reporte realizado anteriormente por la cooperativa o con otras operaciones.
- 10. No omita ningún dato conocido de la operación y mencione cualquier hecho adicional que pueda contribuir al análisis de la misma.
- 11. Tratándose de reportes referidos a clientes, se deben suministrar además los siguientes datos:
	- a. Características y montos de los ingresos y egresos, así como la información patrimonial, en caso de poseerse.
- b. Descripción del perfil financiero del cliente de acuerdo con lo establecido en el SIPLAFT de la entidad.
- c. Comparación del cliente con el sector económico al cual pertenece, de acuerdo con la segmentación contemplada en el SIPLAFT de la entidad.
- d. Enunciar, además de los productos vinculados a la operación sospechosa, los otros que posea el cliente en la misma entidad, distinguiendo entre unos y otros.
- 12. Se debe indicar el procedimiento empleado para la detección de la operación reportada, ilustrando los motivos por los cuales fue inicialmente calificada como inusual y las razones por las cuales se determinó que era sospechosa. Si el procedimiento lo incluyó, se debe enunciar la tipología identificada o la señal de alerta activada en el SIPLAFT de la entidad.
- 13. Finalmente, la entidad debe relacionar los soportes correspondientes que expliquen la operación reportada. Esta información puede consistir en extractos bancarios, comprobantes de retiros o de consignaciones, cheques consignados y emitidos, documentos de vinculación a la entidad reportante (formularios y anexos), declaraciones de cambio, declaraciones de importaciones, declaraciones de exportaciones, contratos del cliente, entre otros.

Toda la descripción de la operación debe estar contenida en el espacio correspondiente. En caso de requerir más espacio del disponible en el campo de descripción, se puede adjuntar un archivo en medio electrónico. Igualmente, se puede remitir la información que se posea como un archivo adjunto del reporte, mencionando en éste el nombre y el formato del archivo que lo complementa.

Antes de enviar la información, cada cooperativa debe verificar que esta se encuentra completamente ajustada a las especificaciones exigidas, así mismo, deberán verificar que sean incluidos los datos que son obligatorios.

# **Reporte de Ausencia de Operaciones Sospechosas (Reporte Negativo ROS):**

Para el envío del reporte de ausencia de operaciones sospechosas a la UIAF, el procedimiento es el siguiente:

- 1. En el software ROS Stand Alone seleccione la opción "Enviar Reporte ROS" que se encuentra en el menú principal.
- 2. En la ventana de envío de reporte, seleccione la opción "Reporte Negativo".
- 3. Haga clic en el botón "Envío manual", en este momento se abre una nueva ventana en donde se selecciona la carpeta donde quedará salvado el reporte. El sistema automáticamente genera un archivo comprimido y encriptado en dicha carpeta con el nombre que el usuario digite y extensión .ros
- 4. El archivo con extensión .ros generado se debe adjuntar y enviar por correo electrónico al buzón [ros@uiaf.gov.co](mailto:ros@uiaf.gov.co)

Para el envío del reporte de ausencia de operaciones sospechosas no se debe diligenciar ningún formato dentro del software ROS Stand Alone.